#### COMP 204

#### Operations on containers: enumerate, zip, comprehension

Mathieu Blanchette based on material from Yue Li, Carlos Oliver Gonzalez and Christopher Cameron

# Quiz password

K ロ X K 伊 X K ミ X K ミ X ミ → ウ Q Q へ  $2/21$ 

#### Side-track: a convenient way to format print (Misc.) There exist many ways to format strings for printing [\(Section 7.1\)](https://docs.python.org/3/tutorial/inputoutput.html). Formatted String Literals are very useful:

```
1 \text{ pi} = 3.14159272
3 \# standard printing
4 print ('pi is',pi)5
6 \# printing using formatted strings
7 print (f' pi is \{pi\})
8 print (f' pi is approx. \{pi: 3f\}') # to round to 3 decimals
Q10 grades = \{ 'Sjoerd' : 8, 'Jack' : 74, 'Annie': 100 \}11 for name, grade in grades items():
12 \# prints name over 10 characters, and grade over 5
13 print (f' \{ name: 10\} \implies \{ grade: 5d\}'14
15 \#output:
16 \# pi is 3.1415927
17 \# pi is 3.1415927
18 \# pi is approx. 3.142
19 \# Sjoerd \implies 8
20 \# Jack \implies 74
21 \# Annie \implies 100
```
# Today: Convenient functions

Today, we introduce convenient Python techniques that simplify our code and (sometimes) make it more efficient.

- $\triangleright$  enumerate: Loop through lists keeping track of index of items
- $\triangleright$  zip: Loop through multiple lists in parallel
- $\triangleright$  Comprehension: Construct new lists, sets, or dictionaries from existing ones.

Important: What we can do with enumerate, zip, and comprehensions can always be done with standard for loops. These techniques just make it easier.

#### Enumerate

A very common thing when dealing with lists is to iterate over each index and doing some computation with each element.

```
1 L = some list
2 for index in range(len(L)):
3 item = L [index]
     # do something with item and index
```
The enumerate function allows to do this more simply:

```
1 \mid \equiv some list
2 for index, item in enumerate (L)
\frac{3}{4} # do something with item and index
```
Note: You can always use a loop over indices (as above) instead of a loop with enumerate (as below). The second is just simpler and more efficient.

#### Enumerate - examples

Goal: Iterate through a list of names and print each name and the index at which it is located.

```
1 names = [" Hillary", "Yang", "Bernard", "Drina"]
2
3 \# Goal: Print each name and its index in the list
4
5 \# using for loop over indices
6 for index in range (len (names)):
7 name = names [index]
8 print (name, " is at index", index)
Q10 # using enumerate
11 for index, name in enumerate (names):
12 print (name," is at index", index)
```
#### Enumerate - examples

Goal: Iterate through a list of names and print those whose age is below 18.

```
1 names = ["Hillary", "Yang", "Bernard", "Drina"]
2 ages = [42, 15, 23, 17] # the age of each person
3
4 \# Goal: Print the name of all people below 18 years old
5
6 \# using for loop over indices
7 for index in range (len (names)):
8 name = names [index]
9 if ages [index] <18:
10 print (name," is a minor")
11
12 \# using enumerate
13 for index, name in enumerate (names):
14 if ages [index] <18:
15 print (name," is a minor")
```
# Zip

<span id="page-7-0"></span>Often, we need to iterate over the elements of two lists in parallel (as in our previous example).

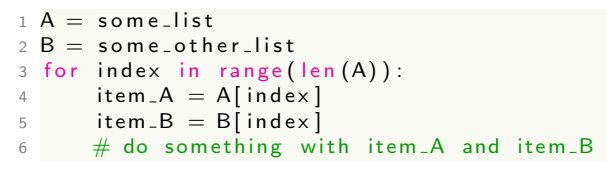

The  $\mathsf{zip}$  function allows to do this more simply:

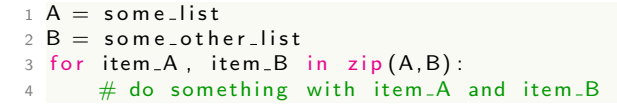

Notes:

If list B is shorter than list A, we get an error.

 $\triangleright$  Zip also works with more than two lists.

# Zip - example

Example: Assemble list of full names from list of names and list of surnames

```
1
2 names = ['John', 'Daenery', 'Jamie', 'Tyrion', 'Robert']
3 surnames = ['Snow', 'Targaryen', 'Lannister', 'Lannister', \
4 Baratheon'
5
6 \# without the zip function, assembling full names
7 \# is a bit complicated
8 full_names = []9 for index in range (0, len(names)):
10 \quad \text{full} n a m e s . append (names \lceil \text{index} \rceil + \rceil " + surn ames \lceil \text{index} \rceil)
11 print (full _names)
12
13 \# or
14 full names = []
15 for index, first in enumerate (names):
16 full names append (first + " + surnames [index])
17 print (full _names)
18
19 # This is easier to do with the zip function
20 full names = []
21 for first, last in zip (names, surnames):
22 full_names.append(first + " " + last)
23 print (full names) 9/21
```
 $QQ$ 

## Zip - example

Zip can operate on more than two lists.

Example: Print the season where each character dies

```
1 names = \lceil 'John', 'Daenery', 'Jamie', 'Tyrion', 'Robert']
2 surnames = ['Show', 'Targaryen', 'Lannister', 'Lannister',')3 Baratheon'
4 deaths = [5, 8, 8, None, 1]
5
6 for first, last, death in zip (names, surnames, deaths):
7 print (first+" "+last+" dies in season "+str (death))
```
## List comprehension

Very often, we need to assemble a list of objects based on iterating through and processing another list of objects.

```
1 \mid \equiv some list
2 result = \begin{bmatrix} \end{bmatrix}3
4 for item in \mathbf{L}.
5 new object = some expr(item)
6 result . append (new _object)
```
List comprehension allows doing this in a simple and efficient manner.

11 / 21

 $A \cap B \rightarrow A \cap B \rightarrow A \Rightarrow A \Rightarrow B \rightarrow A \Rightarrow B$ 

```
1 \mid \equiv some list
2
3 result = \left[ some_expr(item) for item in L \left[
```
#### List comprehension - example 1

```
1 \# Given a list of length of genes (nucleotides),
2 \# Produce list of length of proteins (amino acids)
3 length - of -g enes = [160, 393, 3012, 192, 27]
4
5 \# with standard for loop
6 length of proteins = []
7 for n in length of genes:
8 length of-proteins append (n/3)Q10 \# using list comprehension
11 length_of_protelines = [ n/3 for n in length_of-genes ]
```
#### List comprehension - example 2

```
1 \# Produce the list of the squares of integers from 0 to 100
2
3 <math>\# with a standard for loop
4 squares = []
5 for n in range (101):
6 squares append (n*n)7
8 \# with list comprehension
9 squares = \left[ n * n for n in range (101) ]
```
#### List comprehension - example 3

```
1 \# Given a gene sequence (starting with a start codon),
2 \# Produce the list of amino acids it corresponds to
3 \# Assume that you have a function aminoacid () that returns
4 \# the amino acids encoded by a certain codon
5 s="ATGCAGCATGAAGATGAA"
6
7 \# with a for loop:
8 a a list = []
9 for i in range (0, len(s), 3):
10 a a list . append ( aminoacid (s[i:i+3]) )
11
12 \# with list comprehension:
13 a a list = \left[ amino acid (s[i:i+3]) for i in range (0, len(s), 3) ]
14
15 \# Note: to join all the aa in a alist into a single string:
16 a = string = "" join (a = list)
```
# List comprehension with conditional

Often, we want to make the inclusion in the result list conditional on some property of the item.

```
1 \mid \equiv some list
2 result = \begin{bmatrix} \end{bmatrix}3
4 for item in \mathsf{L}.
5 if some_test (item):
6 new object = some expr(item)
7 result . append (new _object)
```
List comprehension allows doing this in a simple and efficient manner.

```
1 L =some_list
2
 result =[ some_expr(item) for item in L if some_test(item) ]
```
#### List comprehension with conditionals - example 1

```
1 \# Goal: Produce a list of the squares of all odd numbers
       be tween 0 and 100
2
3 \# with for loop
4 squares odd = []5 for n in range (101):
6 if n\frac{9}{2} = 1:
7 squares_odd.append(n∗n)
8
9 \# with list comprehension
10 squares of odd = \begin{bmatrix} i & i \\ 0 & i \end{bmatrix} for i in range (101) if i\%2 == 1
```
#### List comprehension with conditionals - example 2

```
1 \# Goal: Produce a list of character names that contain
2 \# the letter "N"
3
4 names = ['John', 'Daenery', 'Jamie', 'Tyrion', 'Robert']
5
6 \# with for loop
7 n a mes _ with -N = []8 for name in names:
9 if "n" in name or "N" in name:
10 n ames_with N . append (name)
11
12 \# with list comprehension
13 names_with_N = [name for name in names \setminus14 if "n" in name or "N" in name ]
```
KED KAP KED KED E VAA 17 / 21

#### List comprehension with conditionals and zip

```
1 \# Goal: Produce a list of the full names of all members
2 \# of the Lannister family
3
4 names = ['John', 'Daenery', 'Jamie', 'Tyrion', 'Robert']
5 surnames = ['Snow' 'Targaryen' 'Lannister' 'Lannister' \
6 Baratheon'
7
8 \# with for loop
9 lannisters = []
10 for name, surname in zip (names, surnames):
11 if surname = 'Lannister'
12 lannisters.append (name)
13
14 \# with list comprehension
15 lanisters = [name + " + surname for name, surname \ \16 in zip (names, surnames) if name == 'Lannister ' ]
```
## Set comprehension

We can use comprehension to build a set, in a manner similar to list comprehension, but using  $\{\}$  instead of []

```
1 \# Goal: Produce a Set of family surnames for which at
2 \# least one family member is still alive at the
3 \# end of season 74
5 names = ['John', 'Daenery', 'Jamie', 'Tyrion', 'Robert']
6 surnames = ['Snow', 'Targaryen', 'Lannister', 'Lannister',
7 Baratheon'
8 deaths = [5, 8, 8, None, 1]
Q10 \# with for loop
11 alive = set (1) # empty set
12 for surname, death in zip (surnames, deaths):
13 if death=\equivNone or death >=8:
14 alive . add (surname)
15
16 \# with list comprehension
17 alive = {surname for surname, death in zip (surnames, deaths) \setminus18 if death \equivNone or death > = 8 }
```
# Dictionary comprehension

We can use comprehension to build dictionaries. With a standard for loop:

```
D = some-dictionnary
2 result = \begin{bmatrix} \end{bmatrix}3
 for k, v in D. items ():
5 if some_test (k, v):
6 new_key = some_key_expr(k, v)
7 new_value = some_value_expr(k, v)
8 result [new_key] = new_value
```
With dictionnary comprehension:

```
D = some-dictionnary
2 r e s u l t = \{ s o m e _ k e y _ e x p r (k, v) : s o m e _ v a l u e _ e x p r (k, v) \setminus3 for k, v in D if some_test(k,v)}
```
20 / 21

 $\left\{ \begin{array}{ccc} \square & \times & \overline{\square} & \times \end{array} \right.$  (  $\overline{\square}$  )  $\rightarrow$  (  $\overline{\square}$  )  $\rightarrow$  (  $\overline{\square}$  )

#### Dictionary comprehension - Example 1

```
1 \# Goal: Given a dict. of keys=names, values = (height, weight)
2 \# Produce: a dict. of keys=names, values=BMI, which
\frac{3 \#}{4} includes only patients whose BMI is above 30
4
5 def BMI(h, w):
6 return w/(h*h)7
8 patient_dict={"John":(1.6, 70),"Daenerys":(1.5, 55),
9 " Jamie" (1.8, 85), "Tyrion" (1.0, 40),
10 Robert": (1.8, 140)}
11
12 \# with a for loop
13 high_BMI = \{\}14 for name, (h, w) in patient dict items ():
15 bmi=BMI(h, w)
16 if bmi > 30:
17 high_BMI [ name ] = bmi
18 print (high_BMI)
19
20 \# with a dictionnary comprehension
21 high_BMI = \{name:BMI(h, w) \}22 for name (h,w) in patient dict items () \
23 if BMI(h, w) > 3024 print (high_BMI)
                                           A DIA K DIA A BIA A BIA A DA A
```